# **APPC Beijing M1 Release Planning Template**

#### **DRAFT PROPOSAL FOR COMMENTS**

The content of this template is expected to be fill out for M1 Release Planning Milestone.

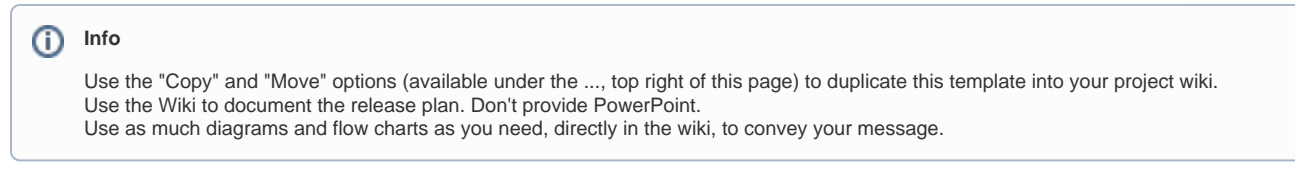

- <span id="page-0-0"></span>• 1 [Overview](#page-0-0)
- $2$  [Scope](#page-0-1)
	- <sup>o</sup> 2.1 [What is this release trying to address?](#page-0-2)
	- 2.2 [Use Cases](#page-1-0)
	- 2.3 [Minimum Viable Product](#page-1-1)
	- 2.4 [Functionalities](#page-1-2)
		- 2.4.1 [Epics](#page-1-3)
			- 2.4.2 [Stories](#page-2-0)
- 2.5 [Longer term roadmap](#page-3-0)
- 3 [Release Deliverables](#page-3-1)
- 4 [Sub-Components](#page-4-0)
- 5 [ONAP Dependencies](#page-4-1)
- 6 [Architecture](#page-4-2)
	- 6.1 [High level architecture diagram](#page-4-3)
		- 6.2 [Platform Maturity](#page-5-0)
		- 6.3 [API Incoming Dependencies](#page-6-0)
		- 6.4 [API Outgoing Dependencies](#page-6-1)
		- 6.5 [Third Party Products Dependencies](#page-6-2)
- 7 [Testing and Integration Plans](#page-7-0)
- 8 [Gaps](#page-7-1)
- 9 [Known Defects and Issues](#page-7-2)
- 10 [Risks](#page-8-0)
- 11 [Resources](#page-8-1)
- 12 [Release Milestone](#page-8-2)
- 13 [Team Internal Milestone](#page-8-3)
- 14 [Documentation, Training](#page-8-4)
- 15 [Other Information](#page-8-5)
- <sup>o</sup> 15.1 [Vendor Neutral](#page-9-0)
	- o 15.2 [Free and Open Source Software](#page-9-1)

### **Overview**

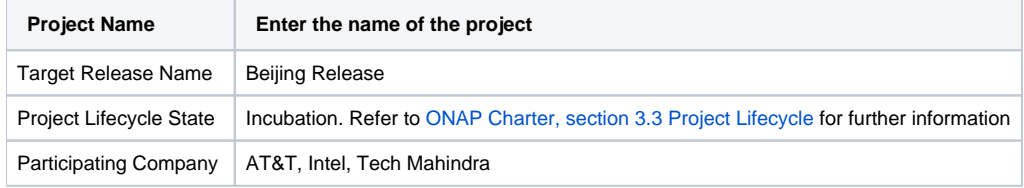

## <span id="page-0-1"></span>Scope

### <span id="page-0-2"></span>What is this release trying to address?

The Beijing Release will be focusing on Platform Maturity as a priority. Additional LCM actions will be added to the scope of APIs supported. These additional LCM actions have already been developed and validated by AT&T and will be contributed to ONAP.

More specifically, APPC will focus on the following areas in Beijing.

- Remove references and use of openecomp and replace with onap
- Address Platform Maturity requirements to the extent possible to comply with minimum requirements requested for Beijing. Further details below in Platform Maturity table.
- Support AAF (Authentication and Authorization Framework) for API access
- Dependency on AAF project to provide feature **([AAF-91](https://jira.onap.org/browse/AAF-91))** to enable AAF security on the web server level (jetty level). AAF has accepted  $\circ$ the story for Beijing.
- Upgrade ODL version to Nitrogen (driven by CCSDK dependency)
- Replace MySQL with MariaDB (driven by CCSDK/SDNC dependency)
- Increase Code Coverage to 50%
- Provide support for the following new LCM actions:
	- Following Actions in support of In-place software upgrade
		- QuiesceTraffic
		- ResumeTraffic
		- UpgradeSoftware
		- UpgradePreCheck
		- UpgradePostCheck
		- UpgradeBackup
		- UpgradeBackout Additional LCM actions including:
			- - ActionCancel (will not be part of Beijing Release) ■ ActionStatus
				-
				- AttachVolume
				- DetachVolume
- Contribute CDT Tool an APP-C Design Tool enabling VNF owners to create templates and other artifacts used by APP-C Configure actions (used to apply a post-instantiation configuration) as well as other life cycle commands.
- Documentation updates for Beijing
- Support new LCM action for ConfigScaleOut

### <span id="page-1-0"></span>Use Cases

Describe the use case this release is targeted for (better if reference to customer use case).

The use cases supported in Amsterdam release will continue to be supported as part of regression assuming all other components do likewise.

APPC contribute to two use cases as part of the functional requirements.

- **Manual** Config Scale Out will be supported..
- **Change Managemen**t did not flag APPC has impacted because the use case they are looking at is focusing on an L3 VNF, so that would be the pervue of SDNC to do the in place software upgrade; however, if it was an L4-L7 type VNF, this would be APPC executing action. APPC will be adding capability to support an in-place software upgrade. We will contribute the code, but don't have a specific use case planned to exercise it.
- 

### <span id="page-1-1"></span>Minimum Viable Product

Describe the MVP for this release.

- Northbound REST Layer This layer is responsible for interfacing with APPC clients such as SO, SDC, etc... via YANG-based API vis REST HTTP, message bus (DMaaP) and exposes APPC APIs enabling performance of lifecycle operations.
- APPC Provider responsible for validating the YANG Remote Processing Call (RPC) input and for rejected when malformed. Upon successful validation, the APPC Provider call the Dispatcher to continue the request processing.
- APPC Dispatcher responsible for processing requests received by the Request Handler and, if valid, selects the correct Directed Graph (DG)
- workflow for execution. Upon DG execution completion, the Dispatcher informs the initiator of results of the execution and updated data in AAI. Service Logic Interpreter (SLI) - responsible for executing the DGs. The Dispatcher invokes the SLI framework to execute a specific DG based on
- the input action. The SLI executes the DG and the sub-DG and returns a success or failure response to the Dispatcher.
- AAI Interface APPC uses AAI as a source of VNF data, including status, topology, and operational data. It also makes updates to AAI as a result of a lifecycle operation.
- Southbound Layer plugin architecture, uses several adapters to communicate to VNFs
	- Restcont adaptor
	- o Netconf
	- SSH (XML/CLI)
	- $\circ$  laaS Interface as a Service, which is part of the OpenDaylight platform, which provides the framework for APPC
	- <sup>o</sup> Chef
	- <sup>o</sup> Ansible
- Components that operate across all the APPC modules, including Logging, Security, KPI Service, data access service for access to internal DB (MySQL in R1, MariaDB planned in R2)

### <span id="page-1-2"></span>Functionalities

List the functionalities that this release is committing to deliver by providing a link to JIRA Epics and Stories. In the JIRA Priority field, specify the priority (either High, Medium, Low). The priority will be used in case de-scoping is required. Don't assign High priority to all functionalities.

### <span id="page-1-3"></span>**Epics**

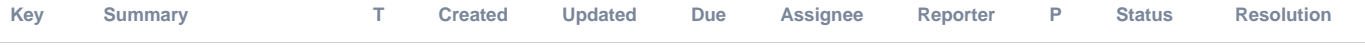

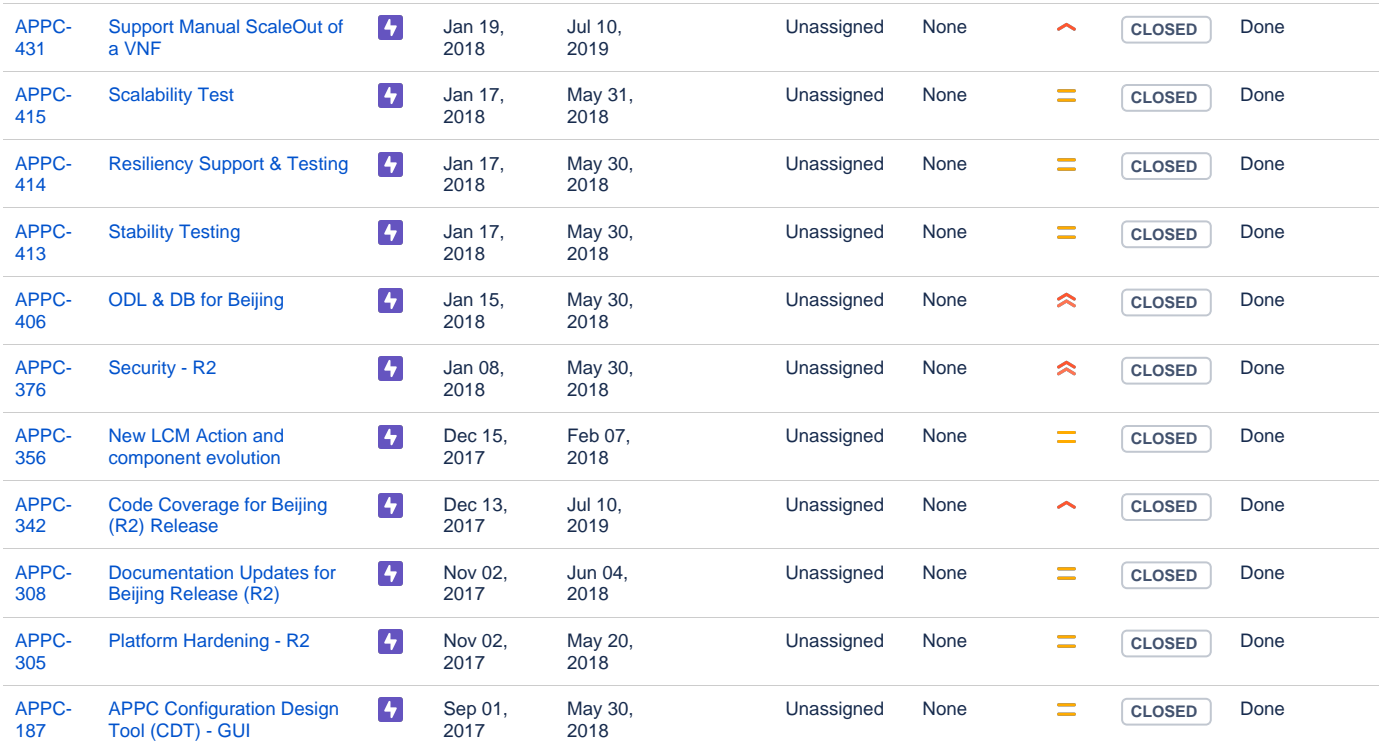

#### [11 issues](https://jira.onap.org/secure/IssueNavigator.jspa?reset=true&jqlQuery=project%3Dappc+and+issuetype+in+%28epic%29+and+fixVersion+%3D+%22Beijing+Release%22++&src=confmacro)

### <span id="page-2-0"></span>**Stories**

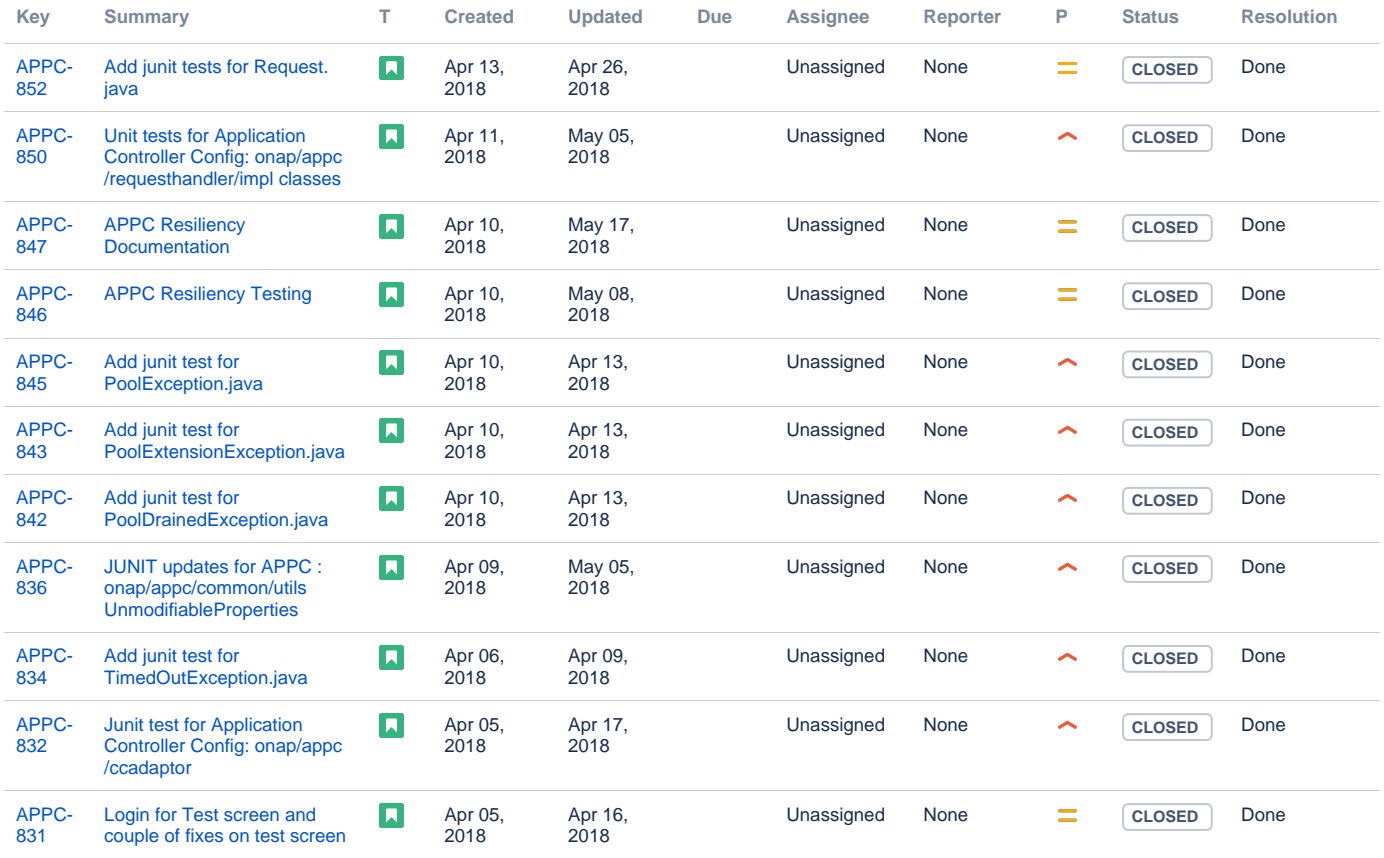

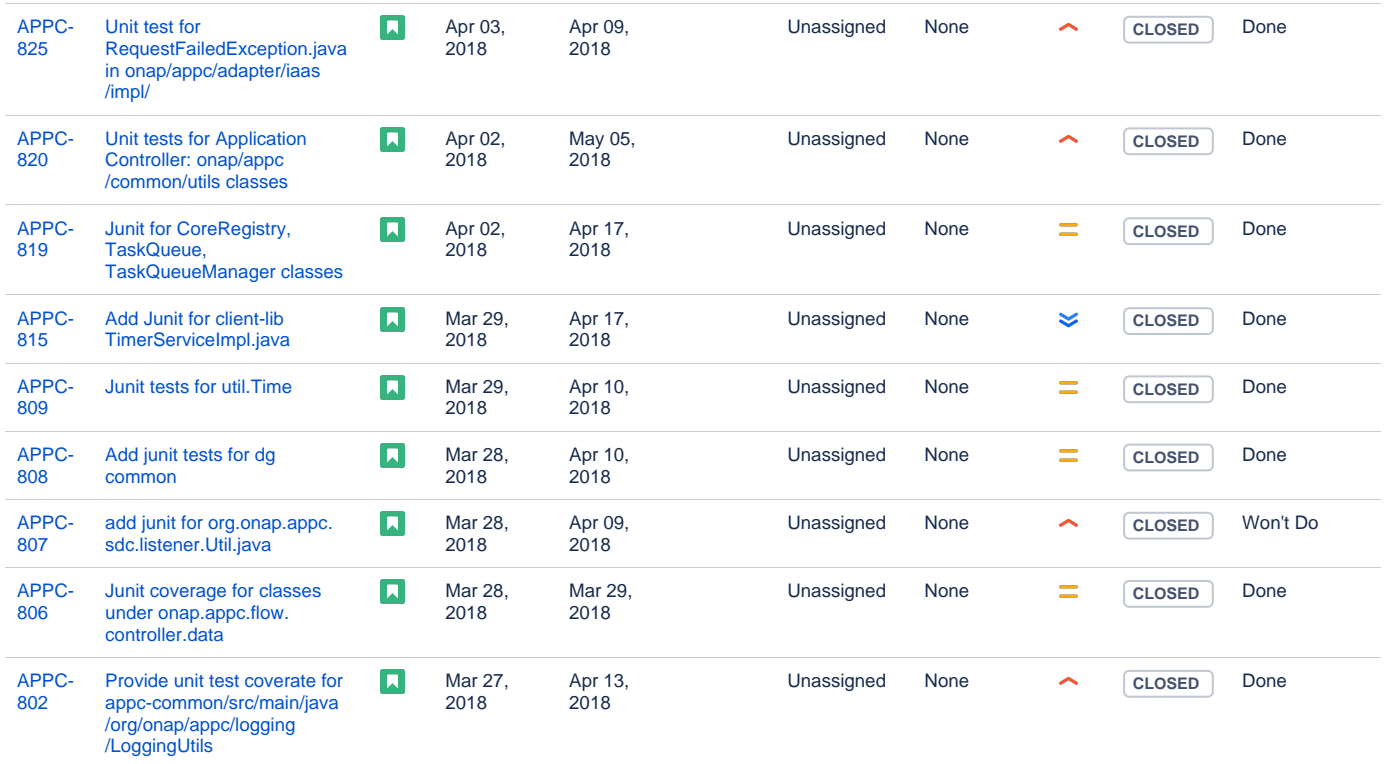

Showing 20 out of [98 issues](https://jira.onap.org/secure/IssueNavigator.jspa?reset=true&jqlQuery=project%3Dappc+and+issuetype+in+%28story%29+and+fixVersion+%3D+%22Beijing+Release%22+&src=confmacro)

### <span id="page-3-0"></span>Longer term roadmap

Indicate at a high level the longer term roadmap. This is to put things into the big perspective.

The long term road map is to achieve all the goals outlined in the approved project proposal; to be fully model and standards driven, be agnostics and make no assumptions about the network. Support configuration and lifecyle management of VNF/VNFC in a generic fashion so that on-boarding any new VNF/VNFC is just a matter of configuration and data. Longer term items include:

- Support different types of clouds, currently only support Openstack; Looking at re-architecting the southbound IaaS adapter to allow plugins for different cloud abstraction solutions (CDP-PAL, MultiCloud, etc...)
- Align to the controller architecture proposed as part of ONAP by the architecture team.

### <span id="page-3-1"></span>Release Deliverables

Indicate the outcome (Executable, Source Code, Library, API description, Tool, Documentation, Release Note...) of this release.

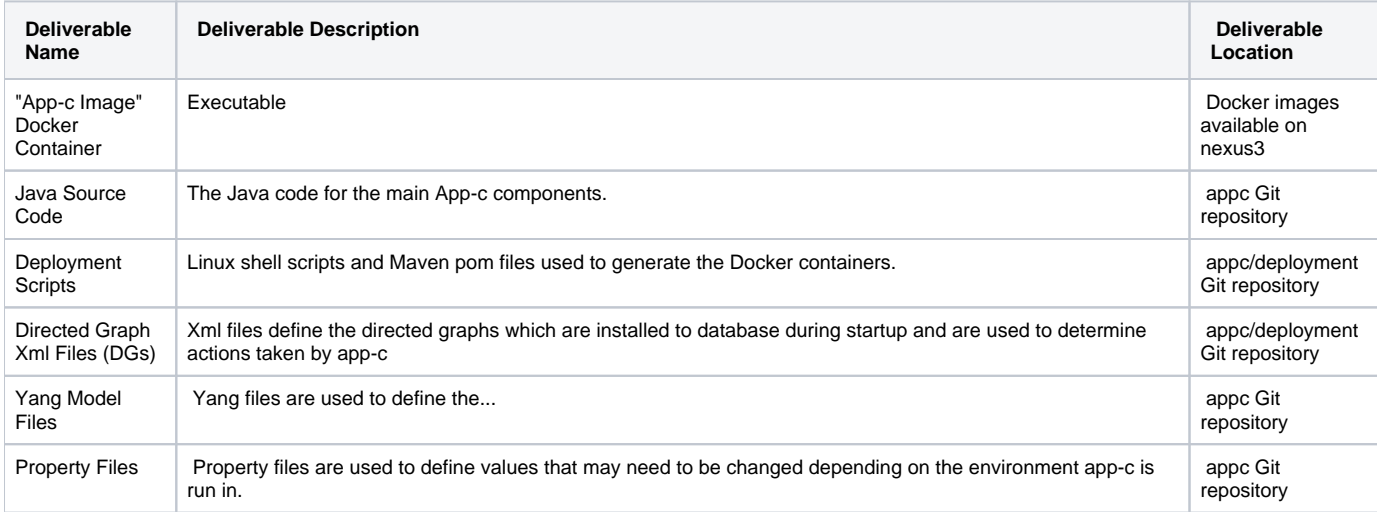

## <span id="page-4-0"></span>Sub-Components

List all sub-components part of this release.

Activities related to sub-components must be in sync with the overall release.

Sub-components are repositories and are consolidated in a single centralized place. Edit the [Release Components name for your project](https://wiki.onap.org/pages/viewpage.action?pageId=4719420) in the centralized page.

## <span id="page-4-1"></span>ONAP Dependencies

List the other ONAP projects you depend on.

APPC depends on the the following components as part of the general ONAP architecture:

- **SDC**: Rest based interface exposed by SDC. APPC receives notifications from SDC on VNF information. SDC team provides an SDC Listener, which is used by APPC.
- **AAI**: APPC retrieves and updates VNF data from/to AAI.
- **DMaaP**: Message bus for communication with other components in the solution (SDC, DCAE, MSO, Portal, OOM)
- **CCSDK** APPC currently gets ODL & DB package from CCSDK; CCSDK and APPC currently must align on ODL version.
- **AAF** AAF is used for authentication of APIs
- **MultiVIM** APPC can access Openstack via MultiVIM or CPD-PAL. MultiVIM is optional for APPC at this stage.

For the Beijing release, APPC has dependencies on the following three projects for specific deliverables:

- **CCSDK** - Nitrogen ODL & MariaDB
- **AAF** feature [AAF-91](https://jira.onap.org/browse/AAF-91)  needed to address API level security
- **SO** for manual scale out scenario

## <span id="page-4-2"></span>**Architecture**

### <span id="page-4-3"></span>High level architecture diagram

At that stage within the Release, the team is expected to provide more Architecture details describing how the functional modules are interacting.

Indicate where your project fit within the [ONAP Archiecture diagram](https://wiki.onap.org/download/attachments/8225716/Amsterdam%20architecture%20diagram_1.0.0.pptx?version=1&modificationDate=1512766464000&api=v2).

Block and sequence diagrams showing relation within the project as well as relation with external components are expected.

Anyone reading this section should have a good understanding of all the interacting modules.

For details on the APPC architecture, refer to the [APPC User Guide.](http://onap.readthedocs.io/en/latest/submodules/appc.git/docs/APPC%2520User%2520Guide/APPC%2520User%2520Guide.html#appc-overview-and-architecture)

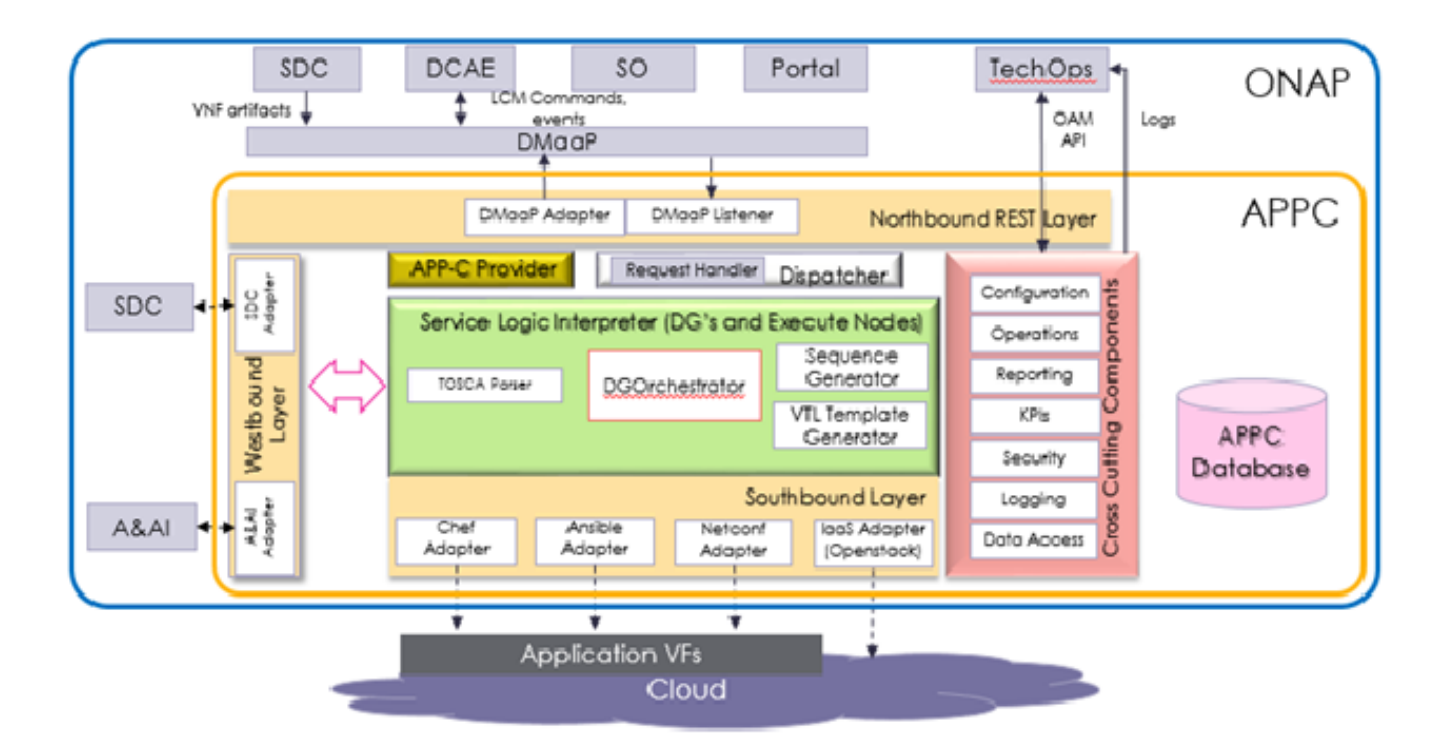

## <span id="page-5-0"></span>Platform Maturity

Refering to [CII Badging Security Program](https://wiki.onap.org/download/attachments/11928162/2017-06-28%20CII%20badging%20for%20ONAP.pptx?version=1&modificationDate=1501766172000&api=v2) and [Platform Maturity Requirements](https://wiki.onap.org/pages/viewpage.action?pageId=15998867), fill out the table below by indicating the actual level , the targeted level for the current release and the evidences on how you plan to achieve the targeted level.

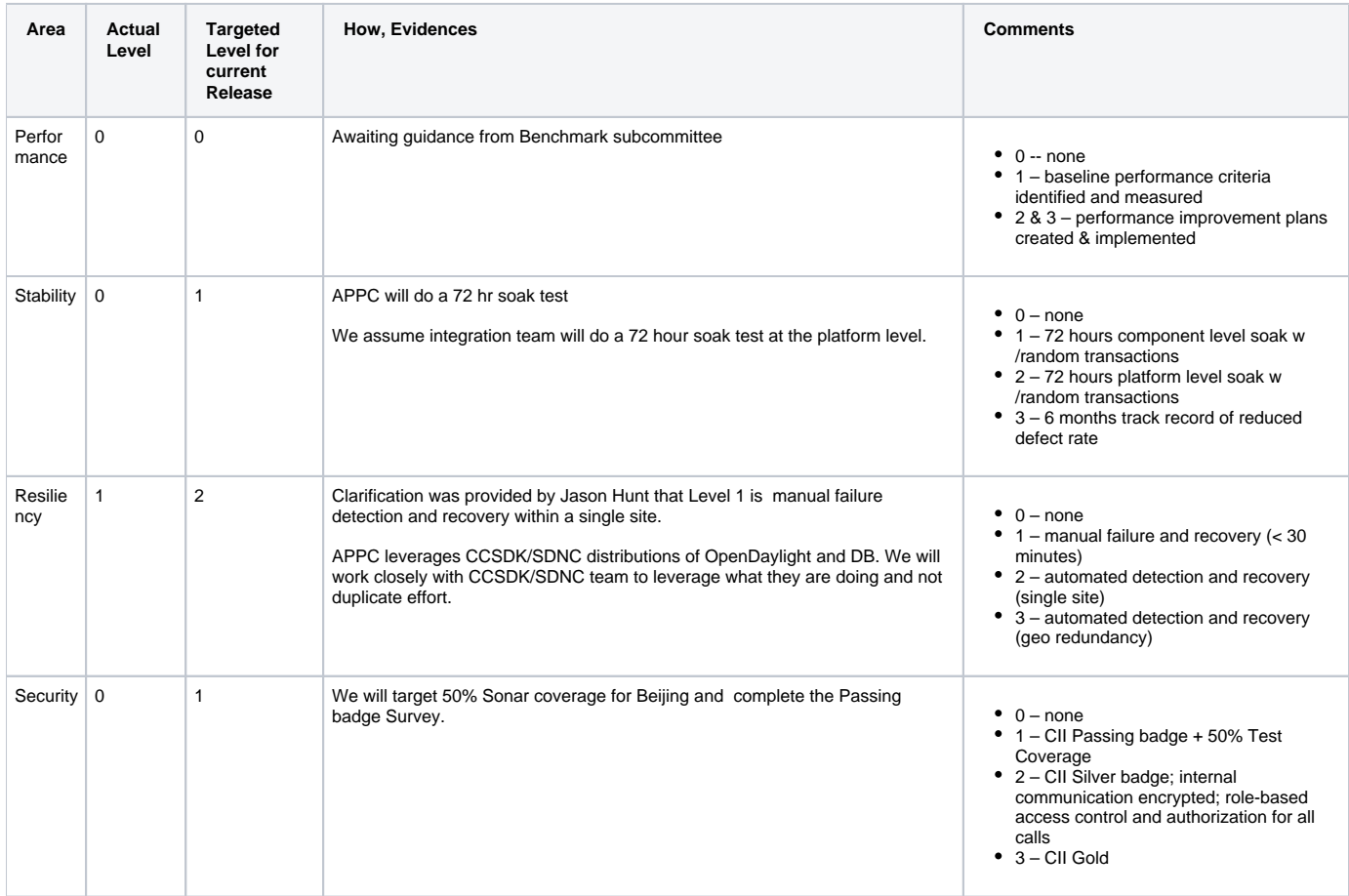

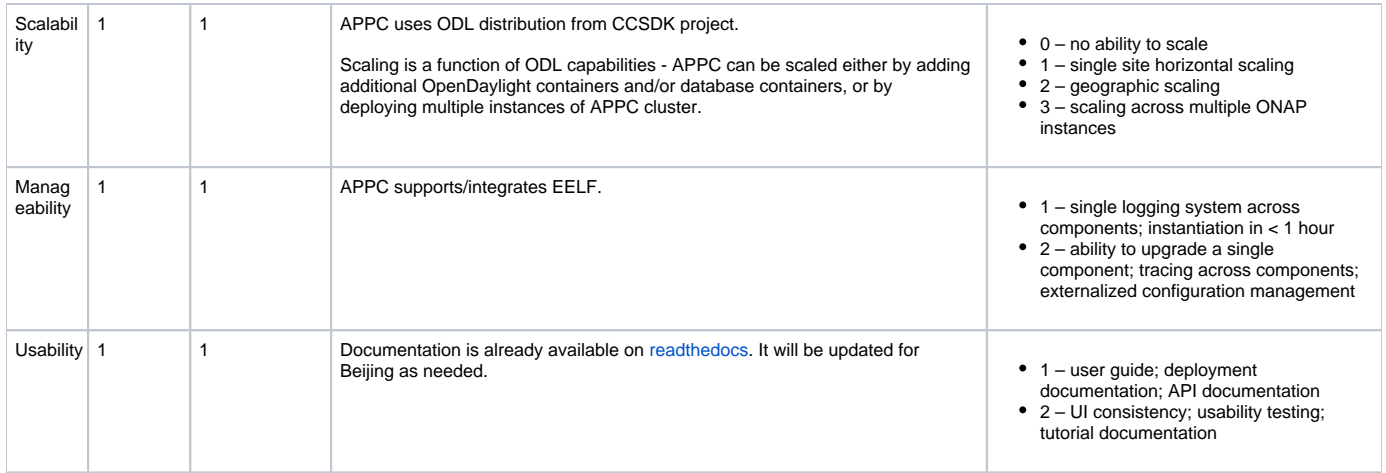

## API Incoming Dependencies

#### <span id="page-6-0"></span>List the API this project is expecting from other projects.

Prior to Release Planning review, Team Leads must agreed on the date by which the API will be fully defined. The API Delivery date must not be later than the [release API Freeze date](https://wiki.onap.org/display/DW/Release+Planning#ReleasePlanning-ReleaseCalendar).

Prior to the delivery date, it is a good practice to organize an API review with the API consumers.

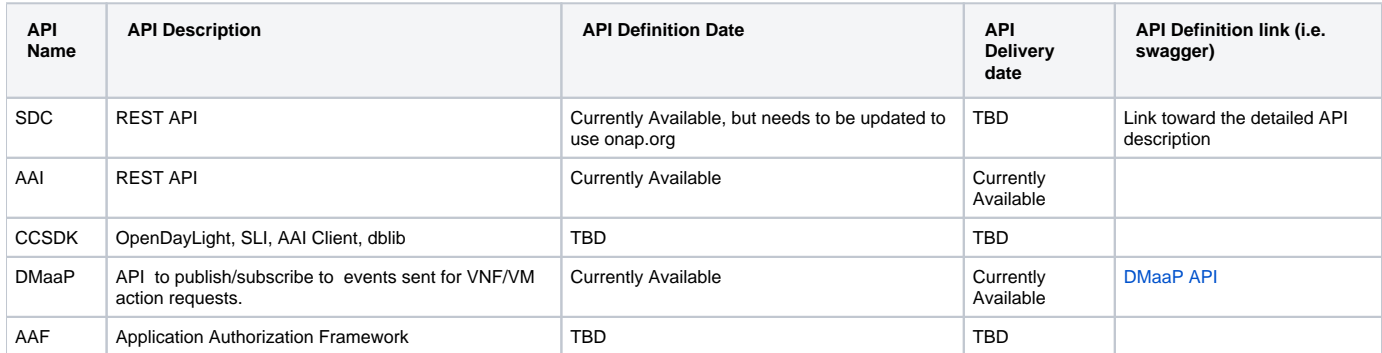

### API Outgoing Dependencies

<span id="page-6-1"></span>API this project is delivering to other projects.

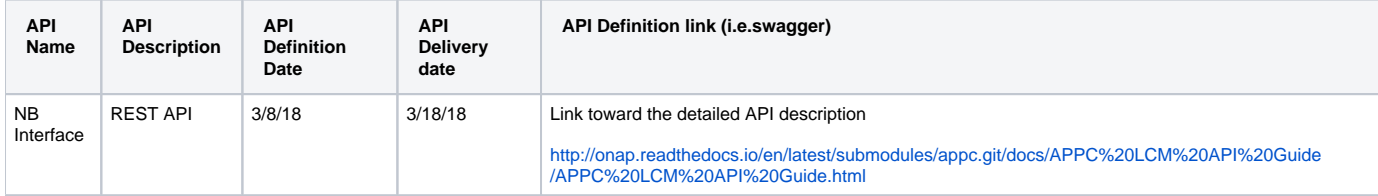

### Third Party Products Dependencies

<span id="page-6-2"></span>Third Party Products mean products that are mandatory to provide services for your components. Development of new functionality in third party product may or not be expected.

List the Third Party Products (OpenStack, ODL, RabbitMQ, ElasticSearch,Crystal Reports, ...).

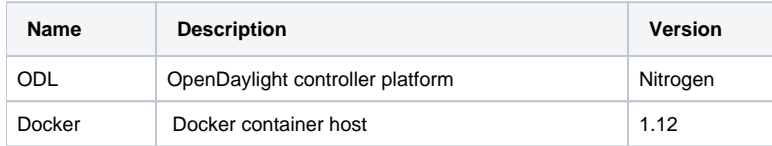

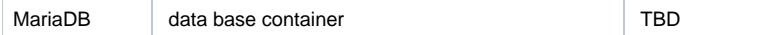

<span id="page-7-0"></span>In case there are specific dependencies (Centos 7 vs Ubuntu 16. Etc.) list them as well.

## Testing and Integration Plans

Provide a description of the testing activities (unit test, functional test, automation,...) that will be performed by the team within the scope of this release.

Describe the plan to integrate and test the release deliverables within the overall ONAP system. Confirm that resources have been allocated to perform such activities.

- CSIT tests added as part of R1 will continue to be supported in R2
- Pairwise testing will be done in the WindRiver Dev lab similar to what was done in R1.
- Epics are created to track testing activities to address Platform Maturity items.

## Gaps

<span id="page-7-1"></span>This section is used to document a limitation on a functionality or platform support. We are currently aware of this limitation and it will be delivered in a future Release.

List identified release gaps (if any), and its impact.

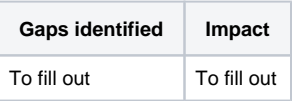

## **Known Defects and Issues**

<span id="page-7-2"></span>Provide a link toward the list of all known project bugs.

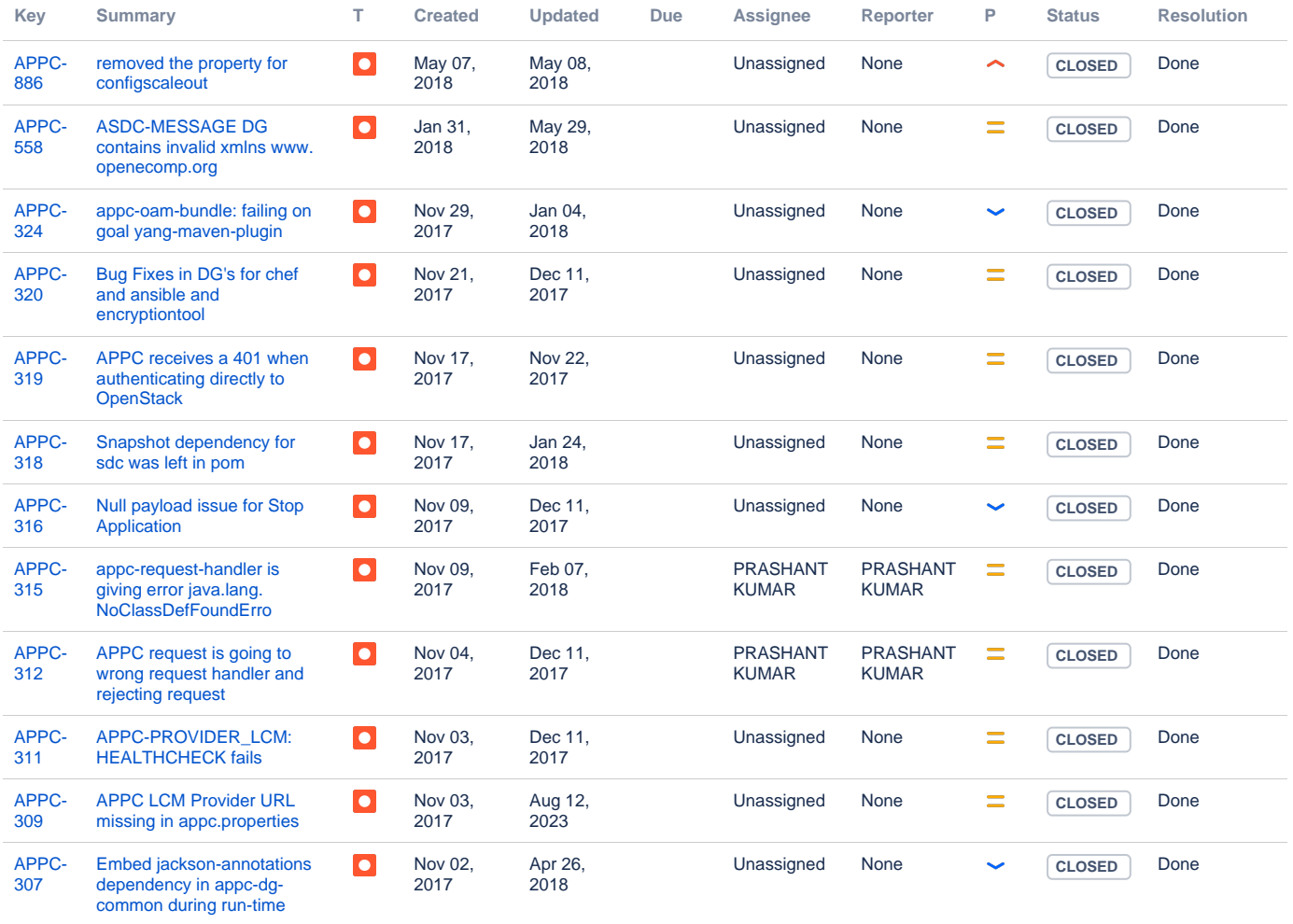

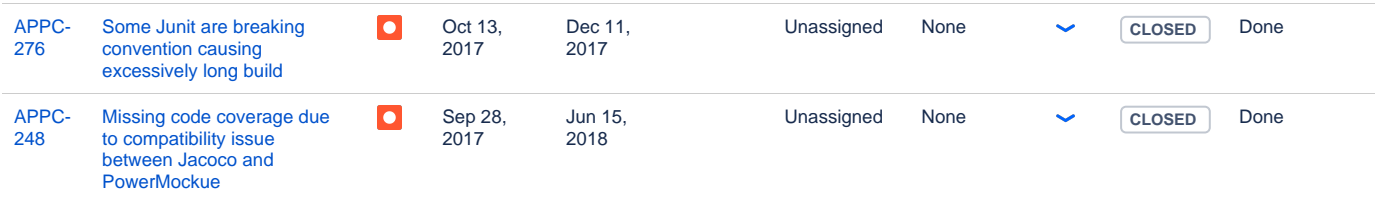

[14 issues](https://jira.onap.org/secure/IssueNavigator.jspa?reset=true&jqlQuery=project%3Dappc+and+issuetype+in+%28bug%29++and+affectedVersion+%3D+%22Amsterdam+Release%22+AND+fixVersion+%3D+%22Beijing+Release%22++++&src=confmacro)

## Risks

<span id="page-8-0"></span>List the risks identified for this release along with the plan to prevent the risk to occur (mitigation) and the plan of action in the case the risk would materialized (contingency).

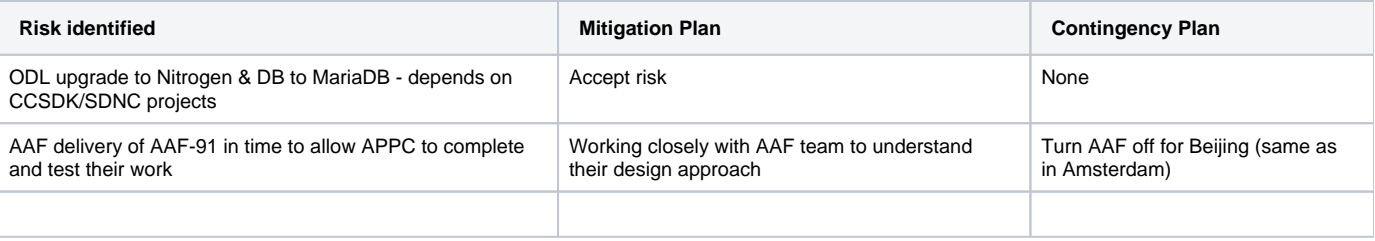

## Resources

<span id="page-8-2"></span><span id="page-8-1"></span>Fill out [the Resources Committed to the Release](https://wiki.onap.org/pages/viewpage.action?pageId=4719420) centralized page.

### Release Milestone

<span id="page-8-3"></span>The milestones are defined at the [Release Level](https://wiki.onap.org/display/DW/Release+Planning) and all the supporting project agreed to comply with these dates.

## Team Internal Milestone

This section is optional and may be used to document internal milestones within a project team or multiple project teams. For instance, in the case the team has made agreement with other team to deliver some artifacts on a certain date that are not in the release milestone, it is recommended to provide these agreements and dates in this section.

It is not expected to have a detailed project plan.

<span id="page-8-4"></span>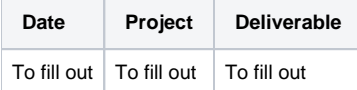

## Documentation, Training

- Highlight the team contributions to the specific document related to he project (Config guide, installation guide...).
- $\bullet$ Highlight the team contributions to the overall Release Documentation and training asset
- High level list of documentation, training and tutorials necessary to understand the release capabilities, configuration and operation.  $\bullet$
- $\bullet$ Documentation includes items such as:
	- $\circ$  Installation instructions
	- Configuration instructions
	- Developer guide
	- End User guide
	- o Admin guide

**Note** Λ

The Documentation project will provide the Documentation Tool Chain to edit, configure, store and publish all Documentation asset.

<span id="page-8-5"></span>Documentation updates planned for Beijing release are tracked under Documentation Epic: [APPC-308](https://jira.onap.org/browse/APPC-308)

## Other Information

#### Vendor Neutral

<span id="page-9-0"></span>If this project is coming from an existing proprietary codebase, ensure that all proprietary trademarks, logos, product names, etc. have been removed. All ONAP deliverables must comply with this rule and be agnostic of any proprietary symbols.

### Free and Open Source Software

<span id="page-9-1"></span>FOSS activities are critical to the delivery of the whole ONAP initiative. The information may not be fully available at Release Planning, however to avoid late refactoring, it is critical to accomplish this task as early as possible.

List all third party Free and Open Source Software used within the release and provide License type (BSD, MIT, Apache, GNU GPL,... ). In the case non Apache License are found inform immediately the TSC and the Release Manager and document your reasoning on why you believe we can use a non Apache version 2 license.

Each project must edit its project table available at [Project FOSS.](https://wiki.onap.org/display/DW/Project+FOSS)

# Charter Compliance

The project team comply with the [ONAP Charter](https://wiki.onap.org/download/attachments/4719160/ONAP%20TSC%20Charter%20OBSOLETE%207%201%20CLEAN.pdf?version=1&modificationDate=1507671596000&api=v2).